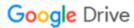

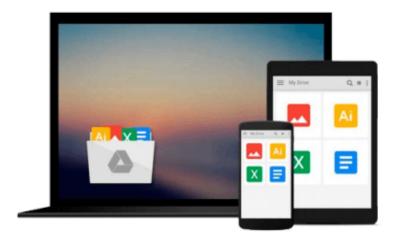

# Beginning PHP and MySQL 5: From Novice to Professional

W Jason Gilmore

Download now

Click here if your download doesn"t start automatically

### Beginning PHP and MySQL 5: From Novice to Professional

W Jason Gilmore

#### Beginning PHP and MySQL 5: From Novice to Professional W Jason Gilmore

- Written for the budding web developer searching for a powerful, low-cost solution for building flexible, dynamic web sites.
- Essentially three books in one: provides thorough introductions to the PHP language and the MySQL database, and shows you how these two technologies can be effectively integrated to build powerful websites.
- Provides over 500 code examples, including real-world tasks such as creating an auto-login feature, sending HTML-formatted e-mail, testing password guessability, and uploading files via a web interface.
- Updated for MySQL 5, includes new chapters introducing triggers, stored procedures, and views.

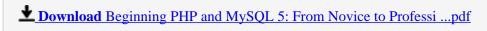

Read Online Beginning PHP and MySQL 5: From Novice to Profes ...pdf

## Download and Read Free Online Beginning PHP and MySQL 5: From Novice to Professional W Jason Gilmore

#### From reader reviews:

#### **Douglas Leverette:**

Reading a publication tends to be new life style on this era globalization. With studying you can get a lot of information that will give you benefit in your life. Having book everyone in this world could share their idea. Books can also inspire a lot of people. Plenty of author can inspire their very own reader with their story or their experience. Not only the story that share in the publications. But also they write about the data about something that you need illustration. How to get the good score toefl, or how to teach your kids, there are many kinds of book that you can get now. The authors nowadays always try to improve their expertise in writing, they also doing some exploration before they write for their book. One of them is this Beginning PHP and MySQL 5: From Novice to Professional.

#### **Michael Walsh:**

Reading a book to get new life style in this season; every people loves to read a book. When you examine a book you can get a great deal of benefit. When you read guides, you can improve your knowledge, since book has a lot of information onto it. The information that you will get depend on what kinds of book that you have read. In order to get information about your study, you can read education books, but if you act like you want to entertain yourself you can read a fiction books, these kinds of us novel, comics, as well as soon. The Beginning PHP and MySQL 5: From Novice to Professional will give you new experience in looking at a book.

#### Tom Rivera:

You may spend your free time you just read this book this publication. This Beginning PHP and MySQL 5: From Novice to Professional is simple to bring you can read it in the park your car, in the beach, train and soon. If you did not have much space to bring the printed book, you can buy often the e-book. It is make you easier to read it. You can save the book in your smart phone. Thus there are a lot of benefits that you will get when one buys this book.

#### Joshua Stickley:

As we know that book is significant thing to add our knowledge for everything. By a publication we can know everything we wish. A book is a range of written, printed, illustrated or maybe blank sheet. Every year has been exactly added. This book Beginning PHP and MySQL 5: From Novice to Professional was filled about science. Spend your time to add your knowledge about your technology competence. Some people has several feel when they reading some sort of book. If you know how big selling point of a book, you can experience enjoy to read a reserve. In the modern era like today, many ways to get book that you simply wanted.

Download and Read Online Beginning PHP and MySQL 5: From Novice to Professional W Jason Gilmore #4291W5ZNQXV

## Read Beginning PHP and MySQL 5: From Novice to Professional by W Jason Gilmore for online ebook

Beginning PHP and MySQL 5: From Novice to Professional by W Jason Gilmore Free PDF d0wnl0ad, audio books, books to read, good books to read, cheap books, good books, online books, books online, book reviews epub, read books online, books to read online, online library, greatbooks to read, PDF best books to read, top books to read Beginning PHP and MySQL 5: From Novice to Professional by W Jason Gilmore books to read online.

## Online Beginning PHP and MySQL 5: From Novice to Professional by W Jason Gilmore ebook PDF download

Beginning PHP and MySQL 5: From Novice to Professional by W Jason Gilmore Doc

Beginning PHP and MySQL 5: From Novice to Professional by W Jason Gilmore Mobipocket

Beginning PHP and MySQL 5: From Novice to Professional by W Jason Gilmore EPub